**COPIA** 

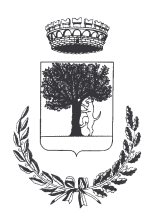

# **COMUNE DI CERESARA** PROVINCIA DI MANTOVA

Codice Ente: 10837

**Deliberazione N. 74** Prot. n.

# Verbale di Deliberazione di Giunta Comunale

\_\_\_\_\_\_\_\_\_\_\_\_\_\_\_\_\_\_\_\_

#### Oggetto: CRITERI PER L'EROGAZIONE DI CONTRIBUTI A PERSONE BISOGNOSE, A TITOLO DI RIMBORSO PARZIALE DELLE SPESE **MEDICINALI.**

L'annoDUEMILAQUATTORDICI, addì UNO del mese di DICEMBRE alle ore 21.40 nella Residenza Municipale, si è riunita la Giunta Comunale

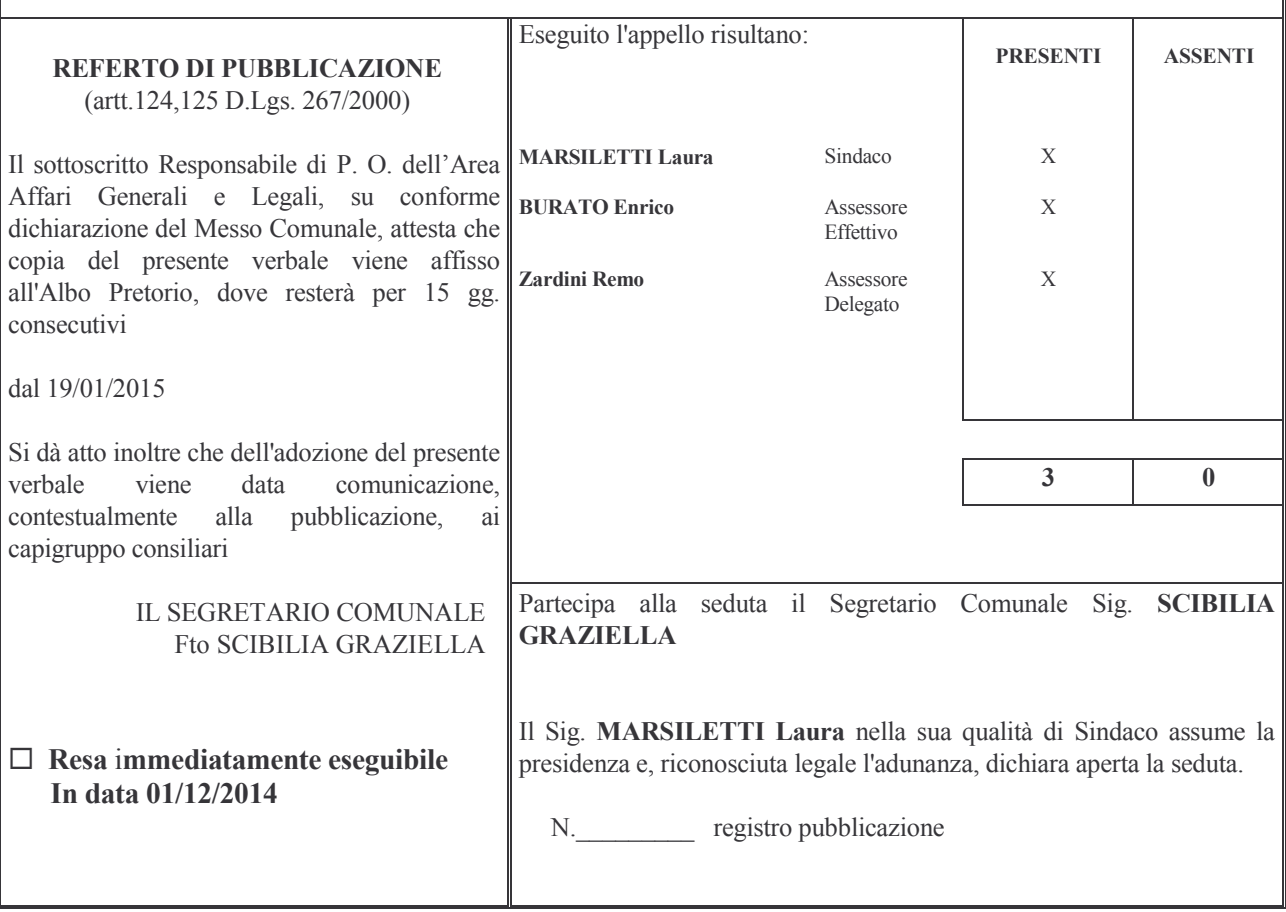

### Oggetto: CRITERI PER L'EROGAZIONE DI CONTRIBUTI A PERSONE BISOGNOSE, A TITOLO DI RIMBORSO PARZIALE DELLE SPESE MEDICINALI.

#### **LA GIUNTA COMUNALE**

**PREMESSO** che da diversi anni l'Amministrazione Com/le provvede ad assegnare contributi economici a persone bisognose a titolo di rimborso spese per medicinali;

SENTITA la relazione dell'Assessore ai Servizi Sociali in merito alla necessità di assegnare anche per il corrente anno i contributi suddetti in base a criteri di equità da specificare con il presente atto;

RITENUTO opportuno accogliere la proposta dell'Assessore ai Servizi Sociali determinando i seguenti criteri:

- richiedenti con età oltre i 65 anni:
- portatori di handicap certificati anche sotto i 65 anni:
- i richiedenti non devono essere proprietari di beni immobili;
- $\bullet$  il reddito pro capite non deve superare  $\epsilon$ . 12.000,00 lordi;
- il contributo da assegnare in misura massima del 75% della spesa complessiva sostenuta durante l'anno dal  $\clubsuit$ singolo utente;

VISTO, altresì, il D.Lgs. n°33 del 14/03/2013 "Riordino della disciplina riguardante gli obblighi di pubblicità, trasparenza e diffusione di informazioni da parte delle pubbliche amministrazioni";

VISTO che trattandosi di atto di indirizzo non vengono espressi i pareri ai sensi dell'art.49 C.1 del D.Lgs. n. 267/2000;

VISTO il bilancio per l'esercizio 2014, approvato dal Consiglio Comunale con delibera n.18 del 18/07/2014, dichiarata immediatamente eseguibile;

VISTO il D.Lgs. n. 267 del 18-08-2000 "T.U. delle Leggi sull'Ordinamento degli Enti Locali;

CON VOTI unanimi e favorevoli, espressi per alzata di mano;

#### **DELIBERA**

- $1 -$ DI DETERMINARE i seguenti criteri e requisiti per l'assegnazione dei contributi economici a persone bisognose, a titolo di rimborso parziale delle spese per medicinali per l'anno 2013:
	- $\frac{1}{2}$ richiedenti con età oltre i 65 anni;
	- $\frac{1}{2}$ i richiedenti non devono essere proprietari di beni immobili;
	- $\frac{1}{2}$ portatori di handicap certificati anche sotto i 65 anni;
	- il reddito pro capite non deve superare  $\epsilon$ . 12.000,00 lordi;  $\frac{1}{2}$
	- il contributo da assegnare in misura massima del 75% della spesa complessiva sostenuta durante  $\overline{a}$ l'anno dal singolo utente.
- $2 -$ DI DARE DISPOSIZIONE al Responsabile di P.O. dell'Area Affari Generali e Legali, per predisporre gli avvisi da pubblicare all'albo pretorio, da esporre nelle bacheche e negli esercizi pubblici, nonché procedere all'erogazione dei contributi rispettando i criteri sopra citati.
- $3-$ DI COMUNICARE il presente provvedimento ai capigruppo consiliari ai sensi dell'art.125 del D.Lgs. 267/2000.
- DI DARE ATTO che non vengono espressi i pareri in quanto il presente provvedimento costituisce mero  $4$ atto di indirizzo ai sensi dell'art.49 c.1 del D.Lgs.267/2000.
- $5-$ DI DICHIARARE, con separata ed unanime votazione, il presente atto immediatamente eseguibile ai sensi dell'art.134 c.4 del D.Lgs. n. 267/2000.

Proposta di Deliberazione avente per oggetto:

# CRITERI PER L'EROGAZIONE DI CONTRIBUTI A PERSONE BISOGNOSE, A TITOLO DI RIMBORSO PARZIALE DELLE SPESE MEDICINALI.

#### PARERE DI REGOLARITA' TECNICA

VISTO l'art. 49, comma 1º D.Lgs. 267/2000; ESAMINATA la proposta di Deliberazione

#### **ESPRIME**

parere FAVOREVOLE in ordine alla sola regolarita' tecnica della stessa.

 $\overline{\mathbf{h}}$ , =====

# IL RESPONSABILE DI POSIZIONE

 $Fto$  ====

# PARERE DI REGOLARITA' CONTABILE

VISTO l'art. 49, comma 1º D.Lgs. 267/2000; ESAMINATA la proposta di Deliberazione

#### **ESPRIME**

parere FAVOREVOLE in ordine alla sola regolarita' contabile della stessa

 $\overline{\mathbf{h}}$ , ====

IL RESPONSABILE DI POSIZIONE  $Fto$  ====

Letto, confermato e sottoscritto

**IL PRESIDENTE** Fto MARSILETTI LAURA

IL SEGRETARIO COMUNALE Fto SCIBILIA dott. GRAZIELLA

# RELAZIONE DI PUBBLICAZIONE COMUNICAZIONE AI CAPIGRUPPO CONSILIARI

N° Reg. Pubblicazioni

Il sottoscritto Segretario Comunale, su conforme dichiarazione del Messo Comunale, certifica che copia del presente verbale è stata pubblicata all'Albo Pretorio Informatico di questo Comune il giorno 16-01-2015, ove rimarrà esposto per 15 giorni consecutivi e che, in pari data, è stato comunicato ai Capigruppo Consiliari ai sensi dell'art. 125 del T.U. delle Leggi sull'ordinamento degli EE.LL., approvato con  $D.L$ gs.  $n^{\circ}267/2000$ 

IL MESSO COMUNALE Fto TERZI ANNA RITA

IL SEGRETARIO COMUNALE Fto SCIBILIA dott. GRAZIELLA

Si certifica che la su estesa deliberazione è stata dichiarata **immediatamente eseguibile**, ai sensi dell'art. 134, c. 4, del T.U. delle leggi sull'ordinamento degli EE.LL. approvato con D.Lgs. n°267/2000

44444444444444444444444444444444444444444444444444444444444444444444444444444444

IL SEGRETARIO COMUNALE Fto SCIBILIA dott. GRAZIELLA

Copia conforme all'originale in carta libera per uso amministrativo.

Lì, 19/1/2015

IL SEGRETARIO COMUNALE SCIBILIA dott. GRAZIELLA

# DICHIARAZIONE DI ESECUTIVITA'

Divenuta esecutiva in data 29-01-2015.

per non aver riportato nei primi 10 giorni di pubblicazione denunce di vizi di legittimità o competenza, per cui la stessa è divenuta esecutiva ai sensi del 3<sup>°</sup> comma, art.134, del T.U. delle Leggi sull'ordinamento degli EE.LL., approvata con D.Lgs. n°267/2000

44444444444444444444444444444444444444444444444444444444444444444444444444444444

44444444444444444444444444444444444444444444444444444444444444444444444444444444

Ceresara, li University and the Ceresara, li University and the Ceresary and the Ceresary and the Ceresary and TL

SEGRETARIO COMUNALE Fto SCIBILIA dott. GRAZIELLA